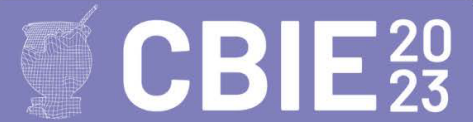

# **Pessoas Idosas na Educação a Distância: análise dos Cenários Socioafetivos utilizando** *Learning Analytics* **em um Ambiente Virtual de Aprendizagem**

**Jacqueline Mayumi Akazaki<sup>1</sup> , Leticia Rocha Machado1, 2, Patricia Alejandra Behar1, 2 , Rafael Leonardo Vivian1, 3**

<sup>1</sup>Programa de Pós-Graduação em Informática na Educação - Universidade Federal do Rio Grande do Sul (UFRGS) - Porto Alegre, RS – Brasil

<sup>2</sup>Programa de Pós-Graduação em Educação - Universidade Federal do Rio Grande do Sul (UFRGS) - Porto Alegre, RS - Brasil

3 Instituto Federal Catarinense - Fraiburgo, SC - Brasil

{jacquelineakazaki,leticiarmachado}@gmail.com, pbehar@terra.com.br, rafael.vivian@ifc.edu.br

*Abstract. This article aims to identify the Socio-affective Scenarios, using Learning Analytics (LA), recurrent of elderly people in a Virtual Learning Environment. The Socio-affective Scenarios are the intersection of social indicators and moods. LA is defined as the measurement, collection and analysis of data. The methodology of this research was a quantitative and qualitative approach, being carried out in two case studies. The target audience was 105 elderly people who participated in extension courses in the Distance Education modality. Data were collected from the resources Social Map and Affective Map. As a result, 51 Socio-affective Scenarios were created using LA.*

*Resumo. Este artigo tem como objetivo identificar os Cenários Socioafetivos, utilizando Learning Analytics (LA), recorrentes de pessoas idosas em um Ambiente Virtual de Aprendizagem. Os Cenários Socioafetivos são o cruzamento dos indicadores sociais e os estados de ânimo. A LA é definida como a medição, coleta e análise dos dados. A metodologia dessa pesquisa foi de abordagem quantitativa e qualitativa, sendo realizada em dois estudos de casos. O público-alvo foram 105 pessoas idosas que participaram de cursos de extensão na modalidade Educação a Distância. Os dados foram coletados das funcionalidades Mapa Social e Mapa Afetivo. Como resultados, foram criados 51 Cenários Socioafetivos usando LA.*

## **1. Introdução**

A população total do Brasil foi estimada pelo último censo do Instituto Brasileiro de Geografia e Estatística em 212,7 milhões em 2021. Nesse contexto, a quantidade de pessoas com idade de 60 anos ou mais em 2012, passou de 11,3% (n=22,3 milhões) para 14,7% (n=31,2 milhões) em 2021. De acordo com o IBGE (2021), está ocorrendo uma mudança na estrutura etária dos brasileiros, refletindo na diminuição do número de jovens e o aumento de idosos. Esses valores são importantes para sinalizar a potencial necessidade de redirecionamento de políticas públicas, inclusive relativas à previdência social e saúde.

Paralelamente, os avanços tecnológicos estão acontecendo de maneira rápida em todas as áreas, especialmente na educação, sendo necessário o desenvolvimento de pesquisas que possam auxiliar os idosos nos processos de ensino e de aprendizagem, principalmente na Educação a Distância (EaD). Na EaD fica mais difícil reconhecer a linguagem corporal, a expressão facial ou tom de voz, pois essa modalidade permite a flexibilidade de tempo e local, porém dificulta a interação física entre os participantes [Behar et al., 2019].

Deste modo, é fundamental incentivar a interação social e compreender as necessidades afetivas dos discentes na EaD, para que aconteça a construção do conhecimento [Behar, Machado e Longhi 2022]. Nesse contexto, a análise do perfil socioafetivo em Ambientes Virtuais de Aprendizagem (AVA) possibilita a elaboração de metodologias e ferramentas para melhorar a interação dos idosos nessa modalidade de ensino [Slodkowski, Machado e Behar 2022].

O AVA da Rede cOOperativa de Aprendizagem (ROODA) possui as funcionalidades Mapa Social e Mapa Afetivo que fornecem inferências e apresentações gráficas dos perfis sociais e afetivos dos usuários. Dessa forma, este trabalho tem como objetivo identificar os Cenários Socioafetivos, utilizando *Learning Analytics* (LA), recorrentes de pessoas idosas em um Ambiente Virtual de Aprendizagem. Os Cenários Socioafetivos, são compreendidos neste estudo como o mapeamento entre os indicadores sociais e os estados de ânimo do ROODA.

Nos AVA, são produzidas e armazenadas grandes quantidades de dados institucionais, assim, para analisar essas informações, surge a LA, no ano de 2011, baseada na *web analytics,* que prima pelo acompanhamento do percurso de todos os estudantes no ambiente virtual [Baker, Martin e Rossi 2016]. No entanto, ainda existe uma carência de estudos que ofereçam dados considerando os aspectos sociais e afetivos de pessoas idosas para a área acadêmica e administrativa das instituições.

Portanto, o presente artigo está organizado em seis seções. Na segunda, são explicados o Ambiente Virtual de Aprendizagem ROODA, os Mapa Social e Mapa Afetivo. Na terceira seção é abordado o conceito de Cenários Socioafetivos. Na quarta, é descrita a metodologia de pesquisa e a quinta seção apresenta os resultados. Por fim, na sexta e última seção, são elencadas as conclusões.

## **2. Ambiente Virtual de Aprendizagem ROODA: um olhar nos Mapa Social e Mapa Afetivo**

O ROODA é um software livre, centrado no sujeito e possibilita aos estudantes acesso a materiais, funcionalidades de interação, comunicação síncrona e assíncrona, trocas e envio de atividades [Behar et al., 2019]. Neste estudo, o AVA utilizado é o ROODA, pois ele é uma das plataformas oficiais da Universidade Federal do Rio Grande do Sul, sendo possível colocar os dados das disciplinas e cursos de extensão, bem como analisar a atuação dos usuários por meio dos Mapa Social e Mapa Afetivo.

O Mapa Social é gerado pelos dados fornecidos no uso das funcionalidades Bate-Papo, Contatos, Fórum, Grupos e, comentários na Biblioteca e no Webfólio. O Mapa Social possibilita a formação de sociogramas através das interações dos participantes nas ferramentas de comunicação, sendo possível para o professor, acompanhar de maneira visual, por semana, as relações estabelecidas no ROODA [Behar et al., 2019]. Os indicadores de interação social permitem a visualização de vínculos, influências e preferências existentes em uma determinada classe ou grupo. Esses podem ser: Ausência, Colaboração, Distanciamento pela turma, Evasão, Grupos informais e Popularidade [Behar et al., 2019]. A Ausência corresponde ao sujeito que entra no AVA e não retorna às solicitações de contato da turma (professores, monitores ou alunos); na Colaboração o usuário contribui por meio do compartilhamento de arquivos, conteúdos, imagens, páginas e links; no Distanciamento pela turma o aluno envia mensagens e publica no AVA, mas não recebe retorno dos colegas; na Evasão a pessoa nunca acessou a disciplina ou curso em questão, não estabelecendo trocas; nos Grupos informais o estudante trocou mensagens entre três ou mais participantes, podendo assim ser verificado a existência de grupos entre os sujeitos e; na Popularidade o discente mantém maior frequência de interações em relação ao restante da turma, com base em uma média entre todos os alunos, destacando-se aqueles que estão acima.

Por outro lado, o Mapa Afetivo apresenta de forma gráfica, para o docente por semana, de maneira visual, o estado de ânimo do estudante, que pode ser Satisfeito, Animado, Desanimado e Insatisfeito, através de sua escrita no ambiente. O Satisfeito indica que o aluno revela alegria, entusiasmo, satisfação ou orgulho em realizar a tarefa. O Animado aponta que o discente está esperançoso, interessado, calmo ou surpreso diante dos desafios da aprendizagem. O Desanimado sugere que o estudante de alguma forma demonstra ou reprime a expressão de culpa, medo, vergonha ou tristeza por não conseguir acompanhar o conteúdo. O Insatisfeito expressa ou tenta não transparecer irritação, desprezo, aversão ou inveja. A inferência dos estados de ânimo é realizada por meio de um mecanismo denominado raciocínio probabilístico, cujos dados coletados são a subjetividade em texto e as ações efetuadas nas funcionalidades Contatos, Diário de Bordo e Fórum [Behar et al., 2009].

Deste modo, tanto o Mapa Social e Mapa Afetivo podem auxiliar nas práticas pedagógicas dos professores, ilustrando os perfis dos estudantes de forma gráfica. Na próxima seção é explicado o conceito de Cenários Socioafetivos.

#### **3. Cenários Socioafetivos**

Neste trabalho, os Cenários Socioafetivos são compostos pelas análises dos diferentes tipos de perfis de alunos no AVA. A escolha pelo nome "Cenários" foi relacionada aos sinônimos da palavra: situação, circunstância, contexto, quadro e panorama [Aurélio 2024]. Além disso, o termo foi identificado no trabalho de Paiva et al. (2015), que identificou quatro cenários pedagógicos com base nas diferentes maneiras como os alunos interagiram com o ambiente de aprendizagem, podendo ser colaborativo, gamificação, pedagógico e social. Os alunos colaborativos foram definidos como aqueles interessados em ajudar outros colegas. Os discentes de gamificação estavam focados em atingir os elementos do jogo disponíveis, tais como pontos, emblemas, classificação, entre outros. Os pedagógicos focaram em expandir e testar seus conhecimentos, assistindo a vídeos, respondendo exercícios, testes, etc. Por fim, os estudantes sociais estavam interessados em participar de atividades como conversar e compartilhar seu progresso nas Redes Sociais.

O mapeamento inicial dos Cenários Socioafetivos foi feito a partir dos indicadores das interações sociais e dos estados de ânimo, em que foram criados os Cenários Socioafetivos utilizando *Learning Analytics*. A seguir é apresentada a metodologia empregada neste estudo.

### **4. Metodologia**

Este artigo teve como objetivo identificar os Cenários Socioafetivos, utilizando *Learning Analytics* (LA), recorrentes de pessoas idosas em um Ambiente Virtual de Aprendizagem. A investigação possuiu uma abordagem qualitativa e quantitativa, sendo realizada em dois estudos de casos. A escolha qualitativa e quantitativa justifica-se em decorrência do objeto de pesquisa envolver os Cenários Socioafetivos que foram inferidos no ROODA, expressos de forma subjetiva através dos textos escritos, da quantidade de trocas de mensagens e da relação entre os participantes. Os estudos de casos ocorreram em dois cursos de extensão na modalidade EaD que utilizaram o AVA ROODA como plataforma de interação social e disponibilização dos materiais que deveriam ser debatidos e avaliados pelas pessoas idosas. Esta pesquisa sob coordenação da professora Patricia Alejandra Behar foi aprovada pela Comissão de Pesquisa do Centro Interdisciplinar de Novas Tecnologias na Educação da Universidade Federal do Rio Grande do Sul.

Neste trabalho, o estudo de caso foi compreendido na perspectiva de Yin (2015), no qual é um método que permite considerar o cenário e as variáveis observadas no público-alvo. Desta maneira, essa foi uma investigação empírica que analisa um fenômeno contemporâneo dentro de seu contexto da vida real, especialmente quando os limites não estão claramente definidos. O público-alvo foram 105 pessoas idosas que participaram de cursos de extensão em uma universidade pública brasileira, possibilitando a aplicação de *Learning Analytics* e o atendimento ao objetivo da pesquisa. Assim, o processo geral da LA, definido por Chatti el al. (2012) é um ciclo interativo realizado em três etapas principais, que são explicadas a seguir:

1) Coleta de dados e pré-processamento: essa aconteceu em dois cursos de extensão. O primeiro estava relacionado com a temática de desenvolvimento de materiais educacionais digitais, contando 48 pessoas idosas e sendo realizado no ano de 2021. O segundo curso abordando o assunto de influenciadores digitais, teve a participação de 57 pessoas idosas e ocorreu no ano de 2022. Os dados coletados foram obtidos através das interações e produções tecnológicas das pessoas idosas no ROODA; 2) Análise e ação: essa etapa foi realizada com base no mapeamento de indicadores sociais e estados de ânimo. Assim, a fim de organizar os dados coletados, uma planilha on-line foi criada em cada um dos cursos para mapear os Cenários encontrados a partir do Mapa Afetivo (Satisfeito, Animado, Desanimado e Insatisfeito) e Mapa Social (Ausência, Colaboração, Distanciamento pela turma, Evasão, Grupos informais e Popularidade) e; 3) Pós-processamento: nessa, a planilha on-line foi refinada, contabilizando os cruzamentos recorrentes. Deste modo, foram criados um total de 51 Cenários Socioafetivos. Assim sendo, na próxima seção são explanados os resultados.

#### **5. Resultados**

O mapeamento entre os estados de ânimo e os indicadores sociais das 105 pessoas idosas resultaram em 51 Cenários Socioafetivos utilizando *Learning Analytics* (LA)*.* O perfil do público-alvo foi composto por 72 do gênero feminino e 33 do masculino. Os cursos tiveram duração de 17 semanas. Neste contexto, o cruzamento dos dados usando LA possibilitou a criação de dois novos parâmetros: Indefinido Social e Indefinido Afetivo. Essa necessidade surgiu na identificação dos Cenários, pois haviam muitas semanas em que os estudantes idosos não estavam presentes em nenhum dos indicadores, sociais e afetivos, no entanto, não estavam evadidos do curso. Dessa forma, teve-se que analisar quem eram esses alunos e porque isso ocorria.

O Indefinido Social é o sujeito que não aparece em nenhum indicador social e este deve ser considerado. Isso pode ocorrer quando o discente entra no AVA e não escreve em nenhuma das funcionalidades de comunicação ou a sua participação é mínima, não possibilitando uma coleta e categorização em algum dos indicadores. Complementarmente, o Indefinido Afetivo corresponde ao sujeito que não está presente em nenhum dos estados de ânimo em determinada semana. Os motivos encontrados foram: o professor em sua prática pedagógica não solicitou o uso das funcionalidades que extraem dados para a geração do Mapa Social ou/e os alunos idosos não usaram essas ferramentas naquela semana. Portanto, esses dados apontaram que os "Indefinidos", tanto social como afetivo, são de extrema importância para a continuação dos estudos sobre a pertinência de novos indicadores, que incluam estes sujeitos e seu tipo/formato de interação no AVA. Assim, dos 51 Cenários contabilizados, 14 deles não tinham um dos indicadores (social ou afetivo). É fundamental destacar que, um estudante só pode estar em um estado de ânimo em uma semana, pois é feito sua variação e determinado o seu posicionamento. Por outro lado, o discente pode estar presente em mais de um indicador social na semana, porque é realizado a contagem da quantidade de interações, ou seja, a troca de mensagens, a frequência, o envio e compartilhamento de arquivos. Desta maneira, se o aluno realiza mais de uma ação no ROODA, ele pode ter mais de um indicador social.

Neste contexto, os 51 Cenários Socioafetivos foram divididos em cinco grupos, sendo eles: Satisfeito e Indicador(es) Social(is); Animado e Indicador(es) Social(is); Desanimado e Indicador(es) Social(is); Insatisfeito e Indicador(es) Social(is) e; Indefinido Afetivo e Indicador(es) Social(is), como pode ser visto na Tabela 1.

| Cenário        | Estado de  | Indicador Social  | <b>Indicador Social</b> | Indicador | Quantidade |
|----------------|------------|-------------------|-------------------------|-----------|------------|
| Socioafetivo   | ânimo      |                   |                         | Social    |            |
| C1             | Satisfeito | Ausência          | -                       |           | 14         |
| C <sub>2</sub> | Satisfeito | Colaboração       | ۰                       |           | 21         |
| C <sub>3</sub> | Satisfeito | Distanciamento    |                         |           | 6          |
|                |            | pela turma        |                         |           |            |
| C4             | Satisfeito | Grupos            |                         |           |            |
|                |            | informais         |                         |           |            |
| C <sub>5</sub> | Satisfeito | Popularidade      | ۰                       |           | 2          |
| C <sub>6</sub> | Satisfeito | Indefinido Social |                         |           | 54         |
| C7             | Satisfeito | Ausência          | Colaboração             |           | 43         |
| C <sub>8</sub> | Satisfeito | Colaboração       | Distanciamento          |           | 3          |
|                |            |                   | pela turma              |           |            |

**Tabela 1. Mapeamento dos 51 Cenários Socioafetivos utilizando** *Learning Analytics.*

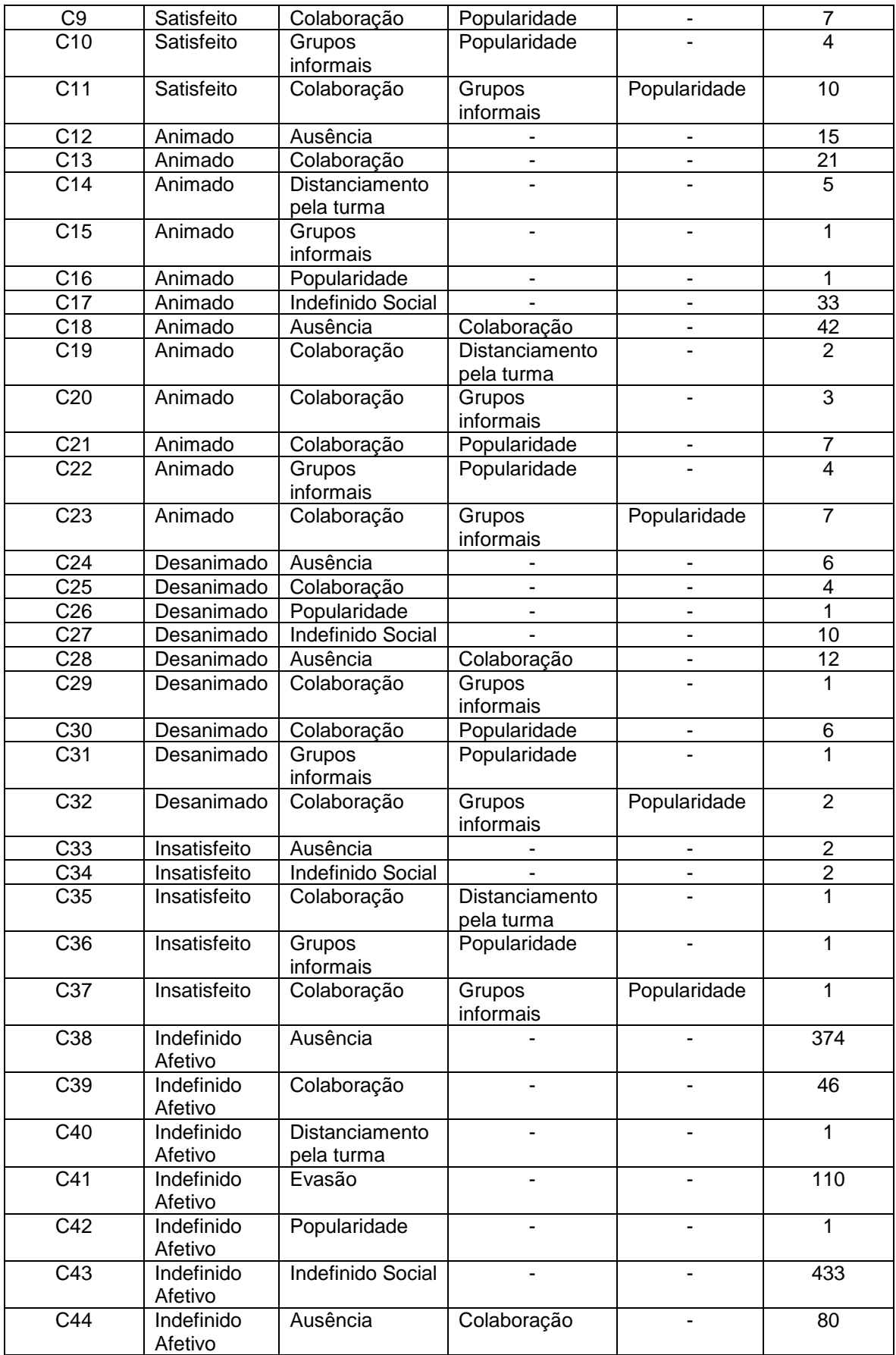

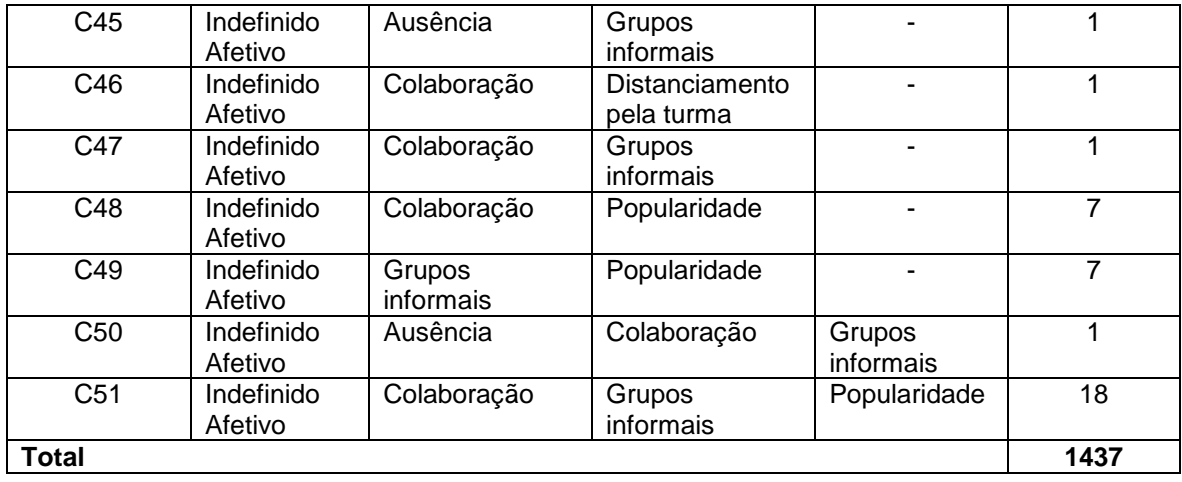

Deste modo, com base na Tabela 1, os 51 Cenários Socioafetivos foram agrupados de modo que foram encontrados: 11 para o Safisfeito e Indicador(es) Social(is); 12 para Animado e Indicador(es) Social(is); 9 para Desanimado e Indicador(es) Social(is); 5 para Insatisfeito e Indicador(es) Social(is); 14 para Indefinido Afetivo e Indicador(es) Social(is). Além do mapeamento, foi calculado o número de vezes que cada Cenário Socioafetivo apareceu em cada um dos cursos por semana, sendo os 3 que mais se repetiram foram: C43: Indefinido Afetivo e Indefinido Social (n=433); C38: Indefinido Afetivo e Ausência (n=374) e; C41: Indefinido Afetivo e Evasão (n=110). Assim, foi escrito o contexto destes 3 Cenários Socioafetivos.

O C43, Indefinido Afetivo e Indefinido Social, indica que o estudante estava indefinido no estado afetivo, ou seja, não demonstrou nem (in)satisfação ou (des)ânimo e também nas interações sociais. A ausência, ou baixa interação social, foi um dos agravantes que interferiram nos dados afetivos e sociais desse sujeito. Pela falta de mensagens enviadas e recebidas no ambiente, não foi possível identificar o seu estado de ânimo e nem indicador de interação social. Por isso, é pertinente que você, professor, entre em contato com esse aluno e analise quais são suas dificuldades e os desafios que ele está enfrentando.

O Cenário C38, Indefinido Afetivo e Ausência, representa o discente que estava indefinido no estado afetivo e também ausente. Essas características denotam um sujeito com perfil específico, pois não foi possível identificar seu estado de ânimo no ambiente. Ou seja, ele não estava nem animado ou desanimado; nem satisfeito ou insatisfeito. Isso decorre, em parte, pela falta de interação social, porque ele também está ausente nas respostas das mensagens no ambiente.

O Indefinido Afetivo e Evasão, Cenário C41, aponta para um estudante que estava indefinido no estado afetivo; ou seja; não demonstrou (in)satisfação ou (des)ânimo e também se encontrava evadido. Essas características foram as mais preocupantes, pois o sujeito abandonou o ambiente. A falta de interação social pode ter gerado a indefinição do seu estado de ânimo, por isso é importante buscar mecanismos de resgate, utilizando ações diretas de comunicação para aproximar o aluno ao professor novamente.

Desta forma, os Cenários Socioafetivos encontrados, por vezes, se repetem em outras circunstâncias, dependendo das práticas pedagógicas, dos instrumentos de comunicação adotados e do perfil do discente. Assim, caso o docente não incentive a interação e a escrita no AVA, não é possível coletar os dados por meio das funcionalidades Mapa Social e Mapa Afetivo.

Neste contexto, a principal contribuição deste trabalho é apontar a existência de certos Cenários que podem ser inferidos. Com base nessas descobertas, os professores podem decidir como agir com essas informações, sendo possível, desenvolver estratégias pedagógicas consistentes com a necessidade e interesse de cada estudante. Por exemplo, uma estratégia que poderia ser elaborada para o C41 (Indefinido Afetivo e Evasão) seria: Você, docente, pode enviar uma mensagem privada pela funcionalidade Contatos e para o e-mail pessoal do sujeito, se colocando à disposição para ajudá-lo no que ele necessitar e propor que utilize o Bate-Papo para promover uma interação síncrona com toda a turma. Dessa maneira, convide-o para contribuir, destacando a importância de sua participação e demonstrando que ele pode se sentir à vontade para expor suas opiniões. É pertinente que você, professor, realize uma autoavaliação sobre o tipo de estratégia aplicada e se a mesma é adequada ao perfil e contexto no qual o estudante se encontra.

Portanto, o docente, ao conhecer o perfil dos estudantes, pode intervir pedagogicamente, de modo a reconduzir os Cenários inferidos, quando estes foram desanimados, ausentes, distanciados, evadidos e insatisfeitos. Além disso, o professor pode pedir para que os alunos que estão animados, populares e satisfeitos instiguem a seus colegas a interagir.

Na próxima seção são analisadas as conclusões.

#### **6. Conclusões**

O presente artigo teve como objetivo identificar os Cenários Socioafetivos, utilizando *Learning Analytics* (LA), recorrentes de pessoas idosas em um Ambiente Virtual de Aprendizagem. Esses contribuem para que os professores compreendam seus estudantes e possam desenvolver, caso queiram, metodologias, recursos e estratégias pedagógicas personalizadas. O acompanhamento dos Cenários Socioafetivos, em especial de pessoas idosas, é importante tendo em vista que, nesse processo, evidenciam-se comportamentos e práticas que podem auxiliar o professor a compreender as dinâmicas que se estabelecem entre os alunos. Ao observar as relações que se formam, além dos estados de ânimo dos participantes, entende-se que o docente tem a oportunidade de aplicar ações que visem diminuir essas distâncias e casos de desânimo e insatisfação, bem como aprimorar as relações de colaboração e reciprocidade. Além disso, a visualização do direcionamento das trocas, ou seja, de quem partiu a comunicação, casos de distanciamento social e ausência das relações podem auxiliar em compreender a permanência ou evasão das pessoas idosas.

As limitações da pesquisa estão relacionadas à identificação de 51 Cenários Socioafetivos, mas é possível que existam outros. As variações podem ocorrer se forem utilizadas outras ferramentas em diferentes situações pedagógicas.

A possibilidade de investigação futura está direcionada para o desenvolvimento de uma funcionalidade que apresente de maneira visual, para o professor, os Cenários Socioafetivos de cada estudante da turma.

#### **Agradecimentos**

"O presente trabalho foi realizado com apoio da Coordenação de Aperfeiçoamento de Pessoal de Nível Superior – Brasil (CAPES) – Código de Financiamento 001".

#### **Referências**

- Aurélio. (2023). Dicionário Online. Disponível em: [https://www.dicio.com.br/aurelio-](https://www.dicio.com.br/aurelio-2/)[2/.](https://www.dicio.com.br/aurelio-2/) Acesso em: 22 set. 2023.
- Behar, P. A et al. (2019). Recomendação Pedagógica em Educação a Distância. Porto Alegre: Penso Editora.
- Behar, P. A., Machado, L. R. e Longhi, M. T. (2022). Competências socioafetivas em ambientes virtuais de aprendizagem: uma discussão do conceito. *RENOTE: Novas Tecnologias na Educação*. Porto Alegre, *20*(1), 389-398.
- Baker, R. S., Martin, T., e Rossi, L. M. (2016). Educational data mining and learning analytics. *The Wiley handbook of cognition and assessment: Frameworks, methodologies, and applications*, 379-396. Disponível em: [https://onlinelibrary.wiley.com/doi/abs/10.1002/9781118956588.ch16.](https://onlinelibrary.wiley.com/doi/abs/10.1002/9781118956588.ch16) Acesso em: 29 ago. 2023.
- Chatti, M. A., Dyckhoff, A. L., Schroeder, U. e Thüs, H. (2012). A reference model for learning analytics. *International Journal of Technology Enhanced Learning*, *4*(5-6), 318-331. Disponível em: [https://www.inderscienceonline.com/doi/abs/10.1504/IJTEL.2012.051815.](https://www.inderscienceonline.com/doi/abs/10.1504/IJTEL.2012.051815) Acesso em: 29 ago. 2023.
- Instituto Brasileiro de Geografia e Estatística IBGE (2021). Disponível em: [https://agenciadenoticias.ibge.gov.br/agencia-noticias/2012-agencia-de](https://agenciadenoticias.ibge.gov.br/agencia-noticias/2012-agencia-de-noticias/noticias/34438-populacao-cresce-mas-numero-de-pessoas-com-menos-de-30-anos-cai-5-4-de-2012-a-2021)[noticias/noticias/34438-populacao-cresce-mas-numero-de-pessoas-com-menos-de-](https://agenciadenoticias.ibge.gov.br/agencia-noticias/2012-agencia-de-noticias/noticias/34438-populacao-cresce-mas-numero-de-pessoas-com-menos-de-30-anos-cai-5-4-de-2012-a-2021)[30-anos-cai-5-4-de-2012-a-2021.](https://agenciadenoticias.ibge.gov.br/agencia-noticias/2012-agencia-de-noticias/noticias/34438-populacao-cresce-mas-numero-de-pessoas-com-menos-de-30-anos-cai-5-4-de-2012-a-2021) Acesso em: 29 ago. 2023.
- Longhi, M. T., Behar, P. A., Bercht, M. e Simonato, G. (2009). Investigando a subjetividade afetiva na comunicação assíncrona de ambientes virtuais de aprendizagem. In: *Brazilian Symposium on Computers in Education* (Simpósio Brasileiro de Informática na Educação-SBIE), Florianópolis, SC.
- Paiva, R. O. A., Bittencourt, I. I., da Silva, A. P., Isotani, S. e Jaques, P. (2015). Improving pedagogical recommendations by classifying students according to their interactional behavior in a gamified learning environment. In: *Proceedings of the 30th Annual ACM Symposium on Applied Computing*, 233-238. Disponível em: [https://dl.acm.org/doi/abs/10.1145/2695664.2695874.](https://dl.acm.org/doi/abs/10.1145/2695664.2695874) Acesso em: 22 set. 2023.
- Slodkowski, B. K., Machado, L. R. e Behar, P. A. (2022). Estratégias pedagógicas para construção de filmes em stop motion por idosos: um relato de experiência. In Divania Luiza Rodrigues, Wanessa Gorri de Oliveira, organizadoras. (Org.). Cinema e Educação: diálogos vívidos na formação humana. 1 edição Parnaíba: Acadêmica Editorial, 1 (1), 41-58.
- Yin, R. K (2015). Estudo de Caso: Planejamento e métodos. Porto Alegre: Bookman editora.